- https://hydro-wiki.de/

```
Speichermodell
```
Das Speichermodell kann zur einfachen Modellierung von Einzugsgebieten verwendet werden. Es beruht auf den Formeln

 $$Q_t = ([N \cdot c \cdot c \cdot)] 1-e^{(t/K)}$ \$\$ für den Anstieg und

 $$Q_t = e^{(-(t-t_e)/K)}$ \$\$

für den Rückgang:

[|Speichermodell.r](https://hydro-wiki.de/_export/code/hydro/speichermodell?codeblock=0)

```
K <- 10.0 # Speicherkonstante
C <- 0.1 # Abflusskoeffizient
N <- 35 # Niederschlag in mm
ta <- 1 # erster Zeitschritt ta
tm <- 50 # Letzer Zeitschritt tmax
dt <- 1 # Zeitschritt
tv <- seq(ta,tm,by=dt) # Zeitvariable
Lt <- length(tv)
te \leq 25
Qt <- replicate(Lt,0)
t<-ta
while (t \leq tm) {
  if(t=te){
     Q[t] <- (N*C)*(1-exp(-t/K))
  } else {
     Q[t] <- (N*C)*exp(-(t-te)/K)
   }
# Gehe einen Zeitschritt weiter
tdt}
# plot(Q)
plot(tv,Q, col=2, xlab="Zeit t", ylab="Q", xlim=range(0:50),
ylim=range(0:5))
```
From: <https://hydro-wiki.de/>-

Permanent link: **<https://hydro-wiki.de/hydro/speichermodell?rev=1652450910>**

Last update: **2024/04/10 10:12**

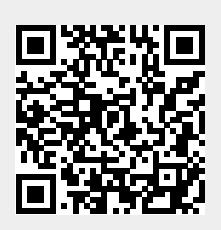